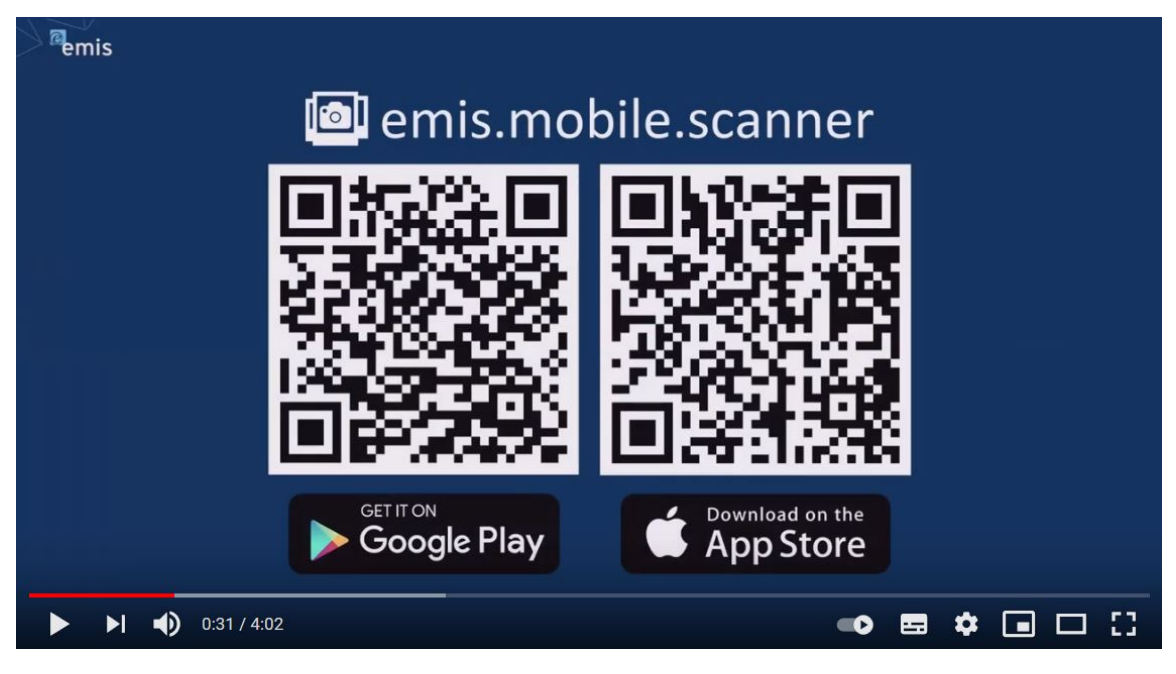

## Was ist NEU in emis? - emis.mobile.scanner

Sehr geehrte Damen und Herren,

nachfolgend möchten wir Sie über Neuerungen und kostenlose Features in emis informieren.

### emis.mobile.scanner

Mit emis.mobile.scanner können Sie Ihr Smartphone nutzen, um Dokumente zu scannen, welche daraufhin automatisch in emis.serie VI hinterlegt werden - entweder im emis.scanner-Modul, oder in der emis.dokumentenverwaltung.

emis.mobile.scanner kann in der emis.dokumentenverwaltung verwendet werden und steht Ihnen somit in einer Vielzahl von Modulen zur Verfügung:

- Angebote
- Artikelstamm
- Auftragsverwaltung
- Besprechungsprotokoll
- Bestellungen
- Besuchsberichte
- Gesprächsnotizen
- Kassenbucheintrag
- Projektauftrag
- Projektverwaltung
- Schulungsverwaltung
- Seriennummernverwaltung
- Verträge
- Werkstattauftrag
- Zahlungsverkehr

u.v.m.

Im emis.scanner-Modul gibt es eine neue Schaltfläche, mit welcher Sie einen Scanvorgang starten können. Nachdem Sie diese angeklickt haben, erscheint auf Ihrem Smartphone eine Benachrichtigung, mit welcher Sie den Vorgang fortsetzen können.

Schauen Sie sich im nachfolgenden Video an, wie schnell und einfach Sie eine PDF-Datei mit emis.mobile.scanner in emis hochladen können.

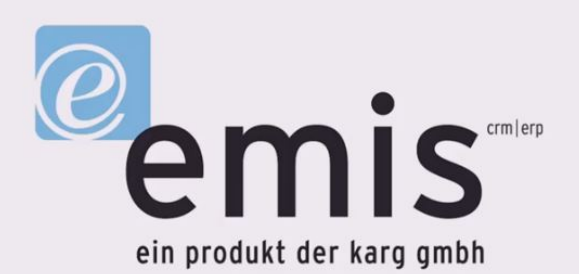

# emis.mobile.scanner

Diese kostenlose App können können Sie über folgende Links direkt aus dem jeweiligen Store,

### Play Store (Android) / App Store (iOS),

herunterladen.

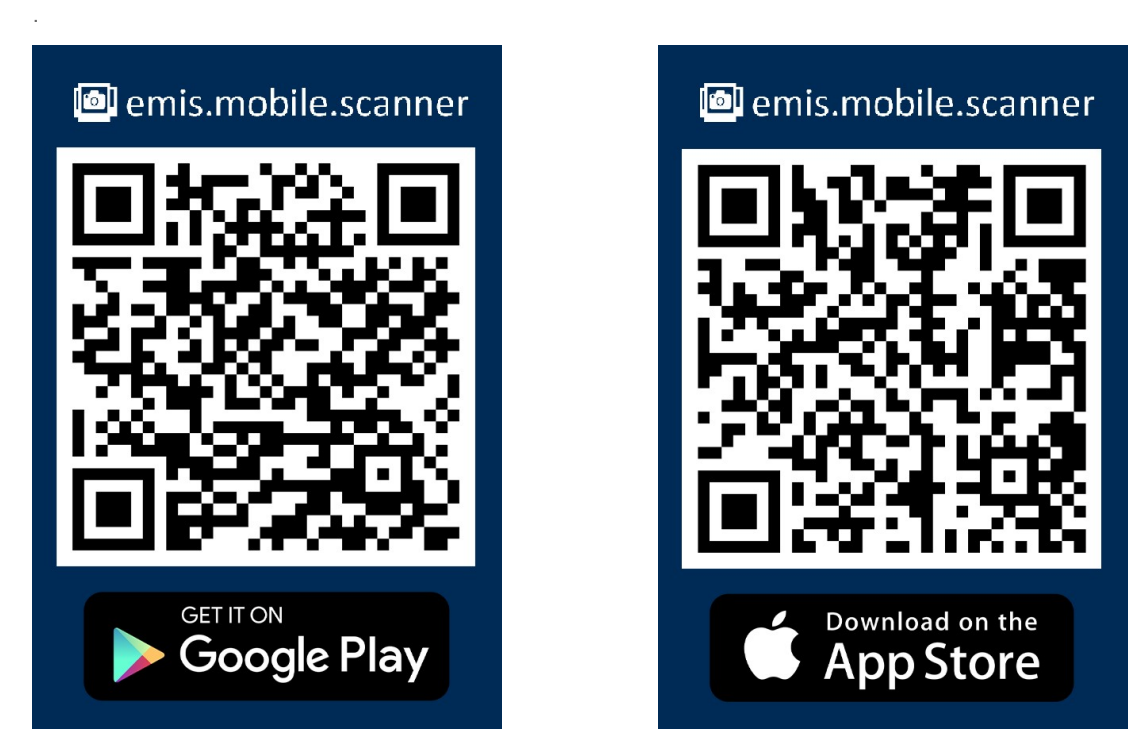

Um emis.mobile.scanner nutzen zu können, wird mindestens emis.version 2021.7.1 und der emis.webservice benötigt.

Weitere Informationen über unsere App emis.mobile.scanner finden Sie auch im emis.wiki.

Mit freundlichen Grüßen

 $|f_b|$ 

Geschäftsführer

V

### Karg EDV-Dienstleistungen GmbH

Dorotheenweg 1 71560 Sulzbach an der Murr Deutschland

+49 7193 48699-10 info@karg-edv.de http://www.karg-edv.de CEO: Volker Karg Register: Amtsgericht Stuttgart, HRB 271769 Tax ID: DE229002684